## UNOFFICIAL TRANSCRIPT

```
 1 
 2 
             3 
             4 
             5 
             6 
 7 
PAGES: 1 through 86 
             8 
             9 
            10 
            11 
            12 
            13 
            14 
            15 
            16 
            17 
            18 
            19 
            20 
            21 
            22 
            23 
            24 
            25 
                UNITED STATES SECURITIES AND EXCHANGE COMMISSION 
                In the Matter of: ) 
               ROUNDTABLE ON \qquad ) File No. 4-515
               INTERACTIVE DATA ) 
               ADMINISTRATIVE PROCEEDING 
               PLACE: Securities and Exchange Commission 
                         Auditorium 
                          100 F Street, N.E. 
                         Washington, D.C. 
                DATE: Tuesday, October 3, 2006 
                                     -- CORRECTED COPY --
                     The above-entitled matter came on for hearing, pursuant 
               to notice, at 3:00 p.m. 
               BEFORE: 
                     CHRISTOPHER COX, Chairman 
                     ROEL C. CAMPOS, Commissioner 
                     ANNETTE L. NAZARETH, Commissioner 
                             Diversified Reporting Services, Inc. 
                                        (202) 467-9200
```
 PARTICIPANTS: Indra K. Nooyi, Chief Executive Officer PepsiCo, Inc. Terry Savage, Personal Finance Columnist Chicago Sun-Times Alfred Berkeley, Chairman and Chief Executive Officer Pipeline Trading Systems, LLC Robert Blake, Vice President, Product Marketing Rivet software, Inc. Timothy Bray, Director of Web Technologies Sun Microsystems, Inc. K.J. Martijn Cremers, Assistant Professor of Finance Yale School of Management William M. Diefenderfer, III, Vice Chairman enumerate Solutions, Inc. (Continued)

```
 1 
 2 
               3 
               4 
               5 
               6 
               7 
               8 
               9 
              10 
             11 
             12 
             13 
             14 
             15 
             16 
             17 
             18 
             19 
             20 
             21 
             22 
             23 
              24 
              25 
                  PARTICIPANTS (Continued): 
                  Darren Duffy, Vice President and Global Head of Production 
                  Lipper, Inc. 
                  Frank Hodge, Assistant Professor of Accounting, Lane A. Daley 
                        Faculty Fellow 
                  University of Washington Business School 
                  Mark Schnitzer, General Manager of MSN Money 
                  Microsoft Corporation
```
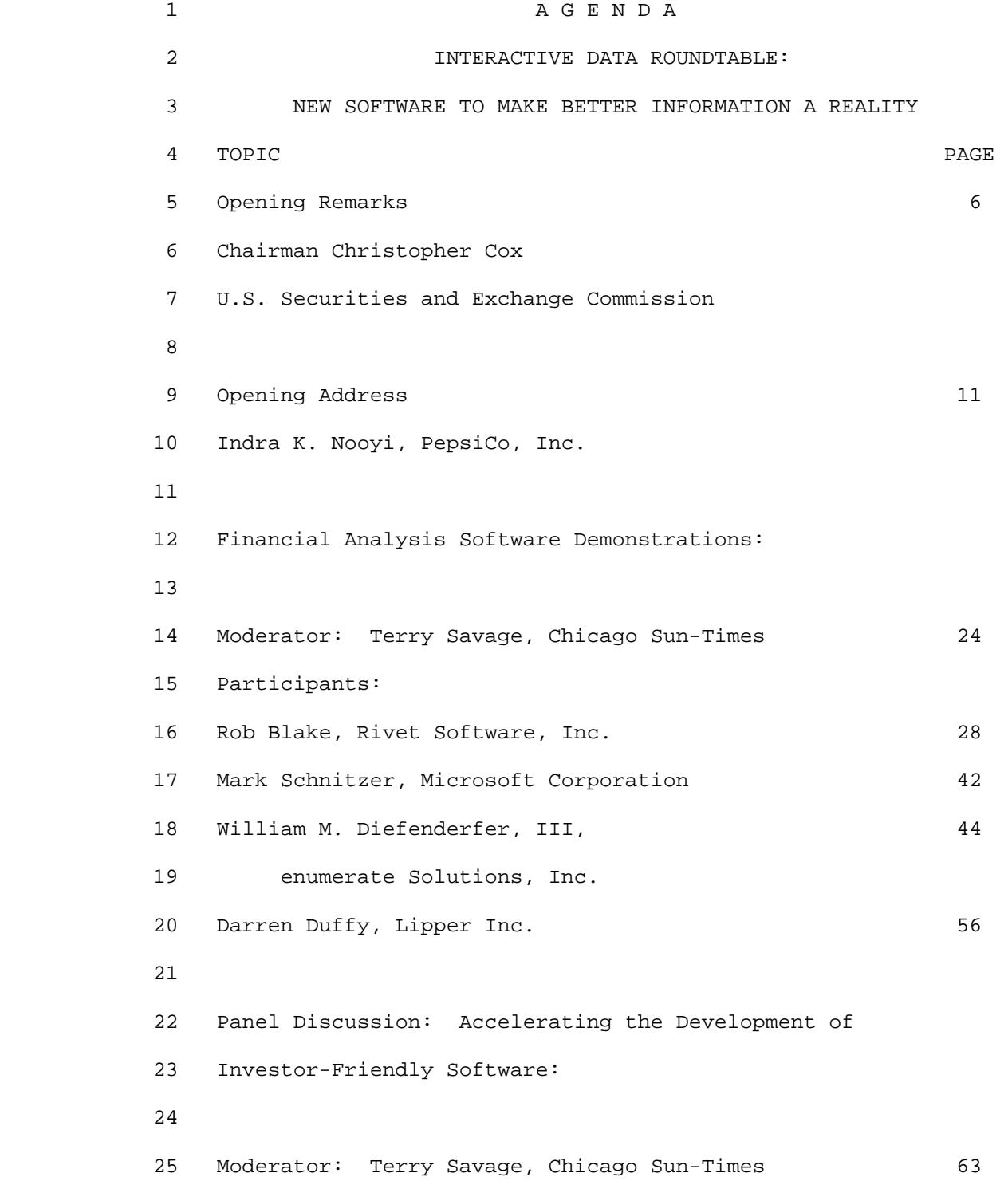

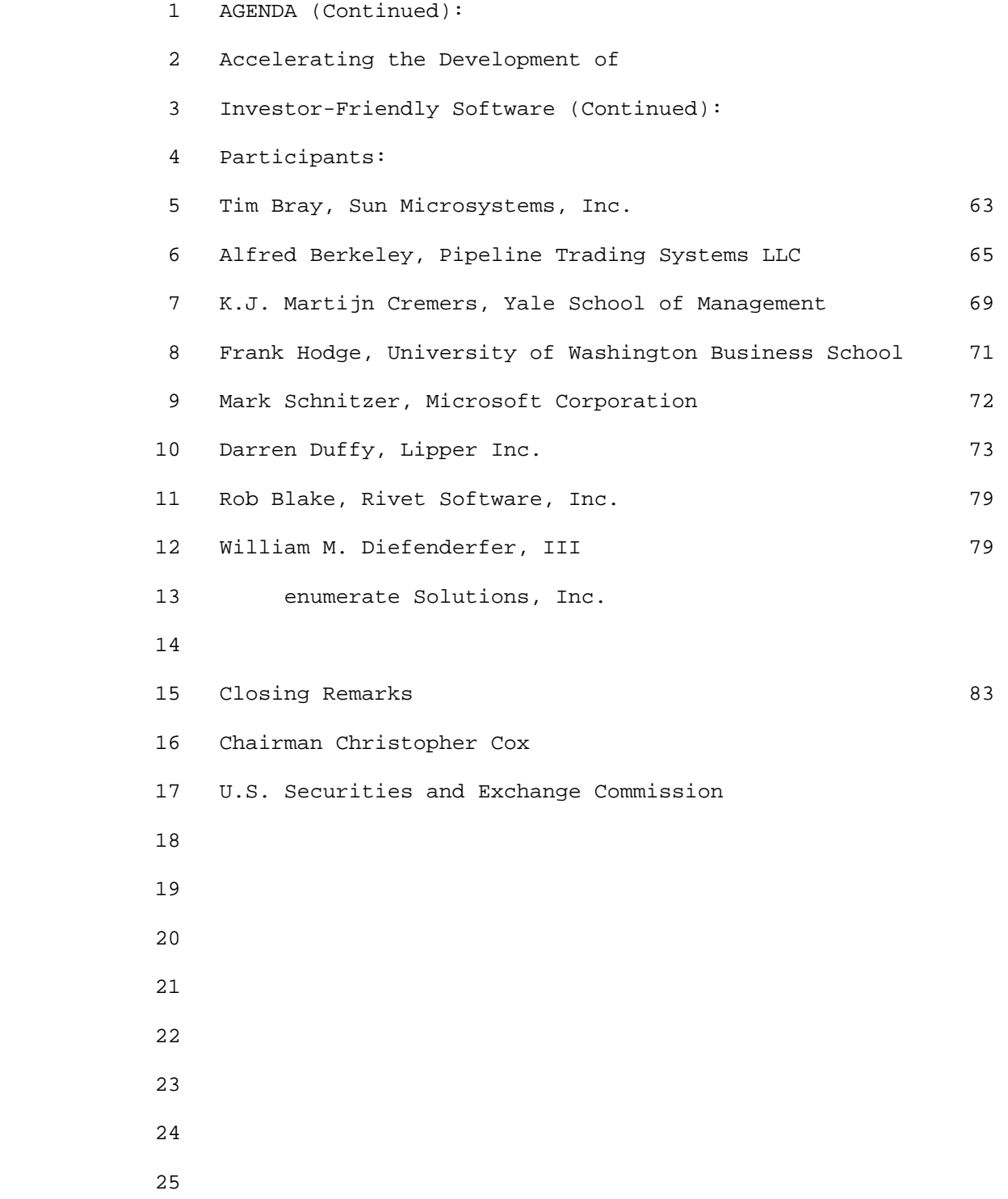

P R O C E E D I N G S

 2 3 4 5 6 CHAIRMAN COX: Thank you very much, all of you, for being here. Good afternoon. This, as you know, is our second Interactive Data Roundtable. It is titled, "New Software to Make Better Information a Reality." We are very, very excited about today's program.

 7 8 9 10 11 12 Making interactive data a reality means allowing average Americans the ability to view exactly the financial information that they want. That is not to be confused with reality TV, which allows us to view average Americans accepting financial awards for doing things they don't want to do.

> 13 14 15 16 17 To help our panelists distinguish between the two, we are going to focus our discussion today on the best ways to accelerate the development of user-friendly software. We are not going to grade anybody on their ability to do the tango.

 18 19 20 21 22 23 We are on a campaign to liberate business and financial information that is now filed at the SEC but is currently trapped inside dense documents. Today we will explore the potential of interactive data to let investors gain quick access to the facts buried deep within an annual report or a prospectus.

 24 25 With interactive data, as you know, each particular item, whether it is a number, such as a company's net income,

1

 1 2 3 4 5 6 7 8 9 or a narrative, such as a fund manager's investment strategy, will carry its own unique ID tag. These ID tags will be recognized by standard software. Investors will gain the power to find exactly what they are seeking and compare it with the results from other companies or across time. This data can be immediately downloaded and shared with other programs, so there is no more paging through endless documents, no more retyping the information into another format in order to make it useful.

> 10 11 12 13 We are here to talk about the exciting potential of this technology, to learn from those with hands-on experience, and to see software demonstrations to help us envision the possibilities.

> 14 15 16 17 18 19 20 21 22 23 We could not have picked a more auspicious date to explore the potential of this new technology. It was 56 years ago today, on October 3rd, 1950, that a team of researchers at Bell Labs received the first of several patents for their invention of the transistor. The team at Bell Labs would go on to share the Nobel Prize. But even then, I think, few people understood how truly revolutionary their invention would be. The humble transistor did nothing less than lead America and the world into the Information Age and ultimately into today, into the Internet age.

 24 25 We don't make chips here at the SEC and we don't specialize in applied science, but we do have the

 1 2 3 opportunity, now that there is a better way, to disclose business and financial information, to put this new technology to the service of investors.

 4 5 6 Therefore, we have taken several important steps recently to allow interactive data to provide a wealth of new tools for America's investing public.

 7 8 9 10 11 Eight days ago I announced a series of investments that we are making here at the Securities and Exchange Commission to turn interactive data into a reality for investors. These investments, adding up to \$54 million, will do the following things:

> 12 13 14 15 First, to rebuild the SEC's computer database for company and mutual fund filings into a new system with interactive data capabilities, we are investing nearly \$50 million;

> 16 17 18 Second, we are going to finish the job of writing unique computer tags that will describe each number in a company's financial reports;

 19 20 21 22 23 24 Third, we are going to put new ID software tools onto the SEC website. That will allow investors to use the interactive data that is already submitted by companies, such as PepsiCo, to the Securities and Exchange Commission. These companies, as you know, collectively comprise our interactive data test group.

These companies who are already voluntarily filing

25

 1 2 3 4 5 6 7 8 their various reports within interactive data format, XBRL, represent more than a trillion dollars in market capital. The web-based prototypes that we are going to be building should give investors a sense of the possible, but the real purpose of putting these tools up on the web is not so that the SEC can occupy this field, but rather so that we can stimulate private development in the market of software tools that tap the potential of interactive data.

 9 10 11 That is why the software that we develop and the XBRL tags that we are paying to write will all be open source.

> 12 13 14 15 16 17 18 19 Voluntary private efforts led by XBRL-US have already created unique ID tags for much of the financial data that is filed with the Securities and Exchange Commission. Public companies, the accounting profession, and consumers of financial information are now working together to finish that job. Voluntary private efforts will also continue to lead the way in enhancing the investment analysis tools that will be available to American investors.

 20 21 We will see some emerging software tools demonstrated later in our program today.

 22 23 24 25 Speaking of things that are ready to be consumed, I suppose I am not allowed to launch into a description of the complete product line of PepsiCo, but I would like to say that we are very fortunate to have with us today the new CEO

 1 2 of one of our interactive data test filers, and particularly we are fortunate when you consider the timing.

 3 4 5 6 7 8 If you ask most CEOs whether they would enjoy receiving a request to visit the Securities and Exchange Commission during their first week on the job, you might not get too many positive responses. But our speaker today is as courageous as she is talented, and we are very grateful that she has agreed to share her time with us this afternoon.

 9 10 11 12 13 14 15 16 17 Indra Nooyi has served as CEO of PepsiCo since October 1st, 2006. Prior to Sunday, she served the company and its shareholders as PepsiCo's president and CFO, a position to which she was named in May 2001, when she was also elected to the company's board of directors. She had been senior vice president, and CFO, at PepsiCo since February of 2000. Prior to that, she held a series of senior positions in corporate strategy and marketing strategy at PepsiCo, at Motorola, and at Asea Brown Boveri.

> 18 19 20 21 22 23 24 25 In addition to the PepsiCo board of directors, she serves as a member of the board of the Federal Reserve Bank of New York and of Motorola, the International Rescue Committee, and the Lincoln Center for the Performing Arts. She is also a successor fellow of Yale Corporation and on the advisory board of the Yale School of Management. She also serves on the board of trustees for the Eisenhower Fellowships and for the Asia Society, and she is a member of

 1 the executive committee of the Trilateral Commission.

 2 3 4 5 6 7 8 9 10 11 She holds degrees from Yale University, the Indian Institute of Management, and Madras Christian College, where, according to the Wall Street Journal, she was the leader of an all-female rock band. This suggests that I should apologize to our audience for sending Ms. Nooyi a speaking invitation instead of a singing invitation, but I am confident that you will nonetheless find her remarks to be highly interesting and informative, so I would like to ask my fellow Commissioner, our SEC staff, and our guests please to join me in welcoming Indra Nooyi.

> 12 (Applause.)

 13 14 15 16 17 MS. NOOYI: Good afternoon and thank you, Chairman Cox, for your very gracious introduction. I must say I do appreciate the invitation to come here and share a few thoughts about XBRL, not anything else, my second day on the job.

 18 19 20 21 22 23 24 25 I really like to talk about PepsiCo's decision to participate in this pilot. I have some very specific ideas I'll share with you in just a moment about our experience, but I thought it might be helpful to start by explaining why we were a part of the pilot. It was because PepsiCo always prides ourself on being first, and being first is very much part of what we are as a company. As a consumer products company, we absolutely live to be first to the market with

 1 2 3 4 innovative ideas. As a company committed to corporate social responsibility, we also aspire to be the first amongst consumers and investors when you think about companies doing the right things.

 5 6 7 8 9 10 11 12 And, of course, when investors think about companies that achieve growth while doing that, we want PepsiCo to be the first on their minds. Maybe it is just part of our competitive nature, or maybe it is because we have been called the "number two" soft drink company for such a long time, which by the way is not accurate, but that is another story altogether. That water is not good for you, that bottled water.

> 13 (Laughter.)

 14 15 MS. NOOYI: You may get sick. Aquafina is the water you ought to be drinking.

 16 17 18 19 20 21 But no matter how you look at it, being part of this pilot is a valid decision to be part of something that is first. In fact, the U.S. News and World Report ran a brief story recently entitled, "Does Being First Matter?" They posed the question to get a better understanding of what motivates people and organizations to be first.

 22 23 24 25 The editors captured it beautifully when they wrote, "Every new breakthrough we achieve leads us directly to another new barrier to conquer, whether it is in the arena of politics or technology. As society advances, we are

 1 2 3 4 5 6 7 8 9 10 11 12 13 14 15 16 17 18 19 20 21 22 23 24 25 likely to see more `firsts' that push the envelope." So with that background, let me move to the topic of the day, XBRL. It is a bit of a mouthful, I must say, something we believe we can push the envelope with. I was asked to address three questions, and I will frame my remarks as answers to those three questions. The questions are as follows: First, why specifically did PepsiCo join the pilot program? Second, what have our experiences been so far? Third, what advice would we offer on what it would take to see XBRL realize its full potential? As I mentioned earlier, being a part of firsts is very important for PepsiCo. But there is more to the story that ties us to PepsiCo's culture, our very own DNA. So let me start with why PepsiCo decided to take the SEC up on its offer to join the XBRL pilot program. The short answer is that we are fanatics for accurate, timely, transparent, effective financial reporting, and we believe XBRL is the tool that can support any company that shares that goal. PepsiCo has always taken pride in being at the forefront of external financial reporting, and we consistently strive to be a model of transparency. In 2003 we adopted fair value accounting for PepsiCo stock options, well ahead of the recent mandatory

 1 2 3 4 5 6 requirements. We were one of the first companies to file Sarbanes-Oxley Section 302 certifications, and last quarter, for the first time, we filed our XBRL compliance financial statements, 10-Q and earnings release, all on the same day, 14 days ahead of the regulatory deadline, and accurately, I may add.

 7 8 9 10 11 12 13 14 15 16 We believe transparent financial reporting is more than writing or communicating financial statements in plain English, as important as that is. Transparent financial reporting is about making financial information easy in every sense of the word -- easy to access, easy to use, easy to compare with other companies, and easy to communicate business plans and results. And it has to be easy for everyone, not limited to financial experts or those with deep pockets who can build their own proprietary database, engines, and analysis tools.

> 17 18 19 20 21 22 23 24 25 XBRL has the potential to deliver that functionality, to put transparency and ease together and within reach of any investor and every user of PepsiCo's financial information. So in that contest of being accurate, timely, transparent and effective, you can see why it was very natural for us to sign up for the pilot program. An article commenting on our participation on XBRL, the pilot, described us somewhat cynically as a "goody two-shoes of governance." Now if I stood here and said, "That hurt," it

 1 2 3 really wouldn't be an accurate and transparent disclosure. If you are going to be noticed for something, a "goody twoshoes of governance" ain't so bad.

 4 5 6 In fact, I believe corporations like PepsiCo have a responsibility to set an example and lead, just like we're doing on XBRL.

 7 8 9 10 11 12 13 14 15 So what has been our experience so far? This May we agreed to provide XBRL compliant financial statements for four consecutive quarters, beginning with our first quarter of this year. In order to make this happen, we quickly began talking to third party vendors that could help us better understand the fine details of XBRL and teach us the language and taxonomies of the XBRL dictionary. What we found for the most part is that the language of XBRL is very intuitive and relatively inexpensive

> 16 to apply to our primary financial statements.

 17 18 19 20 After weighing the costs and benefits of outsourcing the actual XBRL coding of our statements, we made the decision to outsource the initial coding, followed by rigorous internal review of the final product.

 21 22 23 24 25 Overall this process has worked very well and it has required a much smaller investment than we originally anticipated. The upfront cost of our first XBRL filing was approximately \$5,000 plus about 60 to 80 total labor hours including vendor demonstrations and educating various

 1 2 3 4 5 6 7 8 9 10 11 12 13 14 15 16 17 18 19 20 21 22 23 departments within PepsiCo like Investor Relations and Legal. It also included reviewing the accuracy of our third party vendors' XBRL coding of our financials. Our second quarter financials required even less cost and effort. The third party expense dropped from roughly \$5,000 to a few hundred dollars, and the total labor hours dropped dramatically as well. This wasn't surprising since much of the learning curve was already behind us, and our financials had already been through the initial XBRL coding process. So all in all, our implementation of XBRL has been relatively painless and inexpensive. Another part of our experience to date is that XBRL will benefit from educating its constituents. A minute ago I mentioned that part of PepsiCo's approach to working with XBRL was enlightening our internal departments. Little did we know that we had to enlighten the outside world, too. Let me share a story from our investor relations group. Soon after sending PepsiCo's first XBRL compliant financial statements to the public, we received a call from a Wall Street analyst. The analyst was concerned that there was something very wrong with our SEC filing and wanted to

> 25 am using his word here, "gibberish." Understandably, this

know why we filed a report that looked like a bunch of, and I

24

 1 2 3 4 5 6 alarmed all our IR people, who are not big fans of gibberish, and they quickly contacted our financial reporting and legal teams. Fortunately, there was nothing wrong with the filing. It was simply that the analyst had never heard of XBRL. They don't have the required software to view the data correctly or reuse it within their models more effectively.

 7 8 9 10 11 12 Unfortunately, it turned out that this analyst was not alone. In fact, a recent survey by the CFA Institute revealed that a majority of the analysts who responded are not yet familiar with XBRL, which demonstrates that being first has its challenges, making the need for communication and education a clear part of our early learning.

> 13 14 15 16 17 18 19 20 Before moving on to my third and final topic, I wanted to offer one last observation on our experience so far. Just as PepsiCo is learning as we go along, third party providers are doing much the same. Many of them actually have much more experience with international filers than U.S. filers, which isn't surprising given the small number of total companies in the XBRL pilot and the large proportion from outside the United States.

 21 22 23 24 25 So I have provided some perspective on why PepsiCo joined the pilot program and what our experience has been so far. To follow up on a point I made earlier about our cultural bias about being first, we are equally committed to see the things we take on succeed. So it is in that spirit

 1 2 3 of winning that I offer some perspective on what we believe it would take for XBRL to realize its full potential, if you will allow me to generalize.

 4 5 6 7 8 9 First and foremost, we have to create pull for this product by ensuring it fully meets the needs for those who will use it, and that means we have got to tap into a lot of expertise, because at the end of the day we are all stakeholders in XBRL -- the SEC, the software developers, and above all the users.

> 10 11 12 13 14 I say "users above all" because, first, we have to fully understand and meet the end needs before we can successfully build this new data platform. PepsiCo has a lot of experience with new product launches, and that has taught us to always listen to our customers first.

> 15 16 17 18 19 20 21 22 23 24 25 The consumer products landscape is littered with failed products that did not meet a customer's needs, and I would argue the same principle applies here. Important decisions need to be made. For example, we need to strike the right balance between standardization of taxonomies versus customization of taxonomies, and discussion groups can help guide us by laying out all of the issues on the table. Users will benefit from rigorous definition standards, because in certain instances customized taxonomies are being created unnecessarily when U.S. GAAP standards already exist.

 1 2 3 4 5 6 7 In order to have effective reporting taxonomies, we need preparers and users -- in fact, all stakeholders -- to weigh in and collaborate. We need the regulators, analysts, the big and small investors, the auditors, everyone to have a voice in shaping this debate. If XBRL is going to succeed, it needs to be flexible enough to survive, but structured enough to be useful.

 8 9 10 11 12 13 In that sense, it should be very similar to the accounting rules that exist today, but hopefully with fewer subsequent revisions and interpretations. In short, I envision the need for all stakeholders to get together through different forums and make important decisions which will guide the ultimate framework for XBRL.

> 14 15 16 17 18 19 Secondly, the information the pilot needs to achieve or critical mass that optimizes its usefulness -- the two dozen or so companies signed up represent various industries and countries, so right now I can't see a lot of data extraction performance comparisons that would be meaningful for the existing pool of pilot participants.

 20 21 22 23 24 25 We file our primary financial tables tagged with XBRL, but, like just about every other company in the pilot, we don't include the footnotes or the MD&A. That is mainly because we don't think the XBRL taxonomies are mature enough as yet. As they exist today, the accounting rules are less prescriptive with respect to the format of the MD&A and

 1 2 3 4 5 6 7 footnotes, allowing companies to address these reporting requirements in a whole variety of ways. This makes pure benchmarking solely through the use of XBRL coding very challenging and it shows why stakeholders are going to need to decide what makes the most sense, given the current accounting rules and the different ways companies disclose supplemental information.

 8 9 10 11 12 13 14 Clearly, more needs to be done to encourage more companies to provide their primary information all through XBRL. As the XBRL dictionaries become more robust, users will be encouraged to present their company's complete financial statements, including footnotes and the MD&A. And as that evolution occurs, the ultimate value of this tool will be realized.

> 15 16 17 18 Third, we have to gain momentum and move very quickly. XBRL has been around for more than eight years, and we need to find ways to accelerate its development and implementation.

> 19 20 21 22 23 24 25 Now just by way of context, EDGAR existed for 12 years before it became mandatory. A relatively simple idea like bar coding took a decade to implement from concept to execution. So given that Charlie Hoffman, a CPA from Takoma, Washington, conceived XBRL back in April 1998, by any of these measures we should view the end state as something that should be coming much sooner.

 1 2 3 4 5 6 This requires a great deal of energy, passion, and commitment, and I applaud you, Chairman Cox, for putting great quantities of each into this initiative. We need to inject the same passion into a broad project team and make this the financial reporting equivalent of landing a man on the moon in far less time.

 7 8 In the words of those people who landed on the moon, "Failure is not an option."

 9 10 11 12 13 Finally, I would say that the SEC is very well positioned to drive XBRL's future. It has the influence, the "bully pulpit," if you will, to unite all constituents to set the base and to ensure XBRL's prioritization to realize its full potential.

> 14 15 16 17 18 19 I don't look to the SEC to define how XBRL is going to be used. Investors and other users must do that. But ultimately the SEC may need to set and enforce the rules to ensure XBRL data accuracy, consistency and comparability. It may take some arm-twisting but I can't think of any better catalyst than the SEC to get us going.

 20 21 22 23 24 25 It is worth noting that the China Securities Regulatory Commission has mandated XBRL filings for public companies. There are currently over 10,000 company reports available in XBRL format from the Shanghai stock exchange. In Europe there are over 20,000 company reports available in XBRL format from the Spanish stock exchange. And looking

 1 2 3 4 5 6 7 8 9 10 11 forward just a little, the Dutch government in the Netherlands will move all enterprise statutory reporting -- yes, I said all enterprise statutory reporting -- to XBRL. If China, Spain, and the Netherlands can do it, so can we. No doubt there is a lot of work ahead of us, but I am confident that if we continue to work together, identify the core issues, and make the right decisions, we can continue to build momentum around the market initiative and the SEC pilot program. XBRL will continue to grow and we will achieve the important level of critical mass to make XBRL both pervasive and sustainable.

> 12 13 14 15 16 17 18 Let me close by saying it was truly a pleasure to be invited to speak with all of you this afternoon. My reporting team from PepsiCola -- Peter Bridgman, my controller, Marie Gallagher, the assistant controller, and David DeLott, my technical specialist -- are here with me, as is our general counsel, Larry Thompson, who is no stranger to the SEC, but only in a good light, I may add.

 19 20 21 22 23 24 25 I invite each of you to reach out to any of them over the coming weeks. They will be pleased to help you, talk with you, and share all of our experiences in XBRL with you. As I close today, I'll do so with another quote about firsts from the U.S. News and World Report article I mentioned. Peter Diamandis, an entrepreneur who also encourages more firsts, told the magazine, "Every time

 1 2 3 4 someone pulls off a first people subconsciously realize that that means there will be a better world for all of us. It gives us hope because our entire future is filled with firsts."

 5 6 7 8 Let me pledge PepsiCo's ongoing commitment to make XBRL a successful first and pledge my full support to our stakeholders and to Chairman Cox for this very important initiative. Thank you.

 9 (Applause.)

> 10 11 12 13 14 15 CHAIRMAN COX: Thank you very much, Indra, for those exceptional comments, and I want you to know that I couldn't agree with you more strongly that failure is not an option. Your talk may have been one small step for PepsiCo, but it was one giant leap for interactive data, so we strongly appreciate your being here today.

 16 (Applause.)

 17 18 19 20 21 CHAIRMAN COX: We now turn from the CEO of PepsiCo to a former member of the board of McDonald's Corporation, as I continue to avoid product placements in my remarks -- well, that's good. That's good. I assure you that the food and beverage theme is purely coincidental.

 22 23 24 25 It is also coincidental and a lucky coincidence for all of us at the SEC that we were able to hear from Indra Nooyi, the most powerful woman in business according to Fortune Magazine and the first woman to lead her company.

 1 2 3 4 Just before I turn the microphone over to today's moderator, who was the first female trader at the Chicago Board Options Exchange, now she is a syndicated personal finance columnist at the Chicago Sun-Times.

 5 6 7 8 9 10 11 12 13 14 15 16 17 18 Terry Savage has won numerous awards, including the National Press Club Award for outstanding consumer journalism, the outstanding personal finance columnist award given by the Medill School of Journalism at Northwestern University, and two Emmy awards for her TV commentary. She serves on the board of directors of the Chicago Mercantile Exchange, the Executives' Club of Chicago, Junior Achievement of Illinois, and the Northwestern Memorial Hospital Foundation. She is a Phi Beta Kappa graduate of the University of Michigan, where she won a Woodrow Wilson Fellowship in American history and economics. Terry, welcome, and thank you for joining us today. You have the floor. MS. SAVAGE: Thank you. Thank you, Chairman Cox.

> 19 20 21 22 23 24 I consider this a great honor. We are sitting here with a panel of true experts in a field that is likely to change investments for all investors large and small. It is a very exciting juncture, and I compliment you, the SEC and Chairman Cox, on putting the weight of the agency behind this.

So gentlemen of my panel, we now have the task --

25

 1 2 the financial equivalent of landing a man on the moon. We are going to do that in the next hour and a half.

 3 4 5 6 7 8 9 10 11 12 What I would like to do is we are going to start with some really interesting demonstrations of new-emerging technology to sort of set the scene. I may be the least informed, although I have been doing a lot of homework and you have all been very helpful. I walked out into the audience before we started and realized that so many of you are participating in this from years of experience and development for XBRL, but let me just at least set a few ground rules, background, and then those who are new, as I have been, will not maybe feel left out.

> 13 14 15 16 17 18 19 20 21 22 23 24 XBRL is the buzzword of the day, but maybe we are going to call it "interactive data" today, just to keep things friendly. I understand that Chairman Cox has called plain English the new official language of the SEC, which I heartily applaud, and it is the only language I understand. "XBRL," the open standard software, meaning that everyone who wants to can use it without paying royalties. Another big word I learned this week, "taxonomy" -- that does not happen in the everyday life of a journalist, but now I can write about it. This dictionary of common language, the "tags," tags that all companies will use that will allow an investor to compare one company to another, a standard tag.

 25 For big things we have all heard of in accounting -- net  1 2 3 4 5 6 7 8 9 10 11 12 13 14 15 income, current assets, and perhaps some other tags that will be developed by companies, and I think it is a big commitment for the SEC to have announced that it is putting its financial weight behind the conclusion that the final development of this taxonomy that will make it possible for investors to use and for companies to report their data. There's been some talk today about industry categories. The tags will be different perhaps for companies in financial services or industrial companies, and as you know, there will be extensions of the basic tags, since companies have some flexibility in reporting under GAAP. There may be some terms, or initially, anyway, that are not included in the standard dictionary, so we are hoping that these people who develop software will be able to flag and use those terms.

> 16 17 18 19 20 As the standard dictionary grows, the need for extensions, these ad hoc definitions, will shrink and the new tags or the extensions will become tags as they are submitted to the XBRL-US consortium to become accepted as standard language.

 21 22 23 24 25 And where does it all come together? It comes together into the EDGAR database, which is all the financial information that publicly traded companies report, which I guess now will no longer be a series of forms requiring investors to understand which form they want and search out

 1 2 3 the data and try and compare, whether they be individuals or fund managers or analysts. Suddenly there will be one database.

 4 5 6 7 8 9 So you retired EDGAR, sort of, but there was general consensus among the panel that it was such a great name and so many people know the name that maybe we have to rename it. And I thought there should be a contest. Someone already came up with EDGAR-X, so perhaps that is what it will be in the future.

> 10 11 12 13 14 15 16 17 18 Now we are at today's program, a roundtable designed to explore a really exciting technology with a huge potential for investors. Let us start with some demonstrations. This is a very chicken-and-the-egg situation here, because companies, as you see, are starting to report, running to analysts and users who cannot read XBRL because they need readers. Of course, that will be up now as part of this SEC commitment -- readers on the website so people can use this data.

 19 20 21 And so what comes first, the demand, the supply of data, or the tools to make them interact? And that is what we are going to start with today.

 22 23 24 25 Let me introduce to you Rob Blake, of Rivet Software, and he is about to demonstrate some tools, both from his companies and others, that give us an idea of the kind of thing being developed. Rivet makes software to both  1 2 3 4 5 6 create and analyze interactive data documents, and Rob is a veteran of Microsoft, where he led the company's interactive data initiatives. He has many years of experience in financial reporting, and this is his baby. So Rob, you have got a number of demonstrations, right? MR. BLAKE: I do. Thank you very much.

 7 8 9 MS. SAVAGE: Can you all see the monitors, or does the lighting need to come down just a little bit for this? I'll let you technology people do that.

> 10 11 12 13 14 15 16 17 18 19 20 21 22 23 24 MR. BLAKE: It is exciting to have the chance to put a little muscle behind this interactive data platform in the sense of giving you insight into how the commercial software space has responded around this call to action. When first presented with the opportunity to speak, I was told that I would get to show a series of applications, and, of course, being a demo guy, I went "This is great -- can I have like four or five that I get to show?" And they said, "Yes, you can," and I said, "Great -- that means probably 10 minutes each application, so I get about 40 minutes of the meeting time." They said, "Unfortunately, no. We had something a little bit smaller in mind." I said, "How small?" And they said, "Oh, about 12 minutes." So what I have to do in 12 minutes is show you four applications, to give you a feel -- it is kind of a sampling

 25 of where the community is going in supporting XBRL.  1 2 3 4 5 6 7 Now 12 minutes does not sound like a lot of time, but I thought about in perspective of this summer, the Nathan's hot dog eating contest. The gentleman that won ate 53, just under 54, hot dogs in 12 minutes, so if he can eat 54 hot dogs, I can show you guys four applications that deliver on the power of this revelation called interactive data.

 8 9 10 11 12 13 14 So with that, let's go in and get started. Terry, I appreciate you giving me and everyone an overview of "taxonomies," because it is one of the key words that helps enable interactive data to happen. What we are going to be focused on is software that uses instance documents, or the financial results of a company in XBRL or interactive data format for analysis purposes.

> 15 16 17 How a company does that is they use a taxonomy to mark up or tag their data. So those are the two kinds of things you can touch within XBRL.

 18 19 20 21 22 23 24 25 To get us started, I think the word "gibberish" was used before, so here is a little gibberish on your screen. This is what XBRL looks like, if you haven't seen this before. This is PepsiCo's filing that was furnished to the EDGAR system. What my goal in the next 10 minutes is -- to show you how software doesn't make us need to look at this. We want to use the power of what is in this data to drive our analytic and reporting capabilities of not too far off into

 1 tomorrow.

 2 3 4 5 6 So we are not going to really spend a whole lot of time in Internet Explorer. Let's instead take a look at the Hitachi application, Zimba. Zimba is an Excel-based add-in that is going to let us analyze XBRL instance documents, and I can do that one of two ways.

 7 8 9 10 11 12 The first way is I can access information that I have downloaded and stored on my local PC. This could be information pulled off the EDGAR site. But let's go ahead and take a look at that gibberish of PepsiCo's filing that we saw, but make it a little more visually stimulating, and that is using the Hitachi product.

> 13 14 15 16 17 18 19 20 21 22 23 So I am opening up the PepsiCo filing, and the goal is to bring the data into Excel so that I can use this, and what I can do is this kind of by default opens up all of the financial information that is in the PepsiCo filing, and as an analyst I might want to look at just a single piece of this. The Hitachi product lets me navigate through a series of options where I can say, "No, I really don't want to look at the balance sheet. I would like to get straight at the statement of income," so using the software to go ahead and help me look at PepsiCo's income statement, and let me get a little more information on the screen.

 24 25 But the deal is it is all in Excel. It started life, if you will, on that gibberish format, but now it is  1 2 usable if I wanted to do my own graphs or charts or pivot tables in Excel I can do that.

 3 4 5 6 7 8 9 10 11 12 So a little interaction, local files pulled off my computer, but please tell me there is a better way to do this, and using the Hitachi product let's look at a second way that we can bring data in to the comforts of Excel, and that is the SEC has been kind enough to set up an RSS, a Really Simple Syndication feed, that makes information available to the desktop and when something new happens, or using the Hitachi product, I can query that list of filers, which is up to the minute on when filings happen, and I can open any of the filings from this interface.

> 13 14 15 16 17 18 19 20 21 22 23 24 25 Let's take the most recent one, which ADP filed just a few days ago, and the Hitachi product not only will pull that straight from the SEC EDGAR system using the information in this RSS feed, but I can also put a little bit of lipstick on this data, if you will, and that is I can set up what Hitachi calls a style sheet, which provides some additional formatting and colors and fonts and other items to this data. So I am going to say, "Yes, I would like to use that," and so when I open this file the first time and it was using the presentation information and the underlying taxonomies, but now the second way I have opened it is I have been able to interact and provide a little bit of my own customizations to it, but it is the same underlying

 1 information.

 2 3 4 5 6 7 We have pulled together financial information from various pieces of the spreadsheet, but the point is it is right within the comfort of Excel, so the Hitachi product enables us to take that first step and start working with interactive data, where most of us are used to, which is in Excel.

 8 9 10 11 12 13 14 15 16 Let's move to the second application to spend a few minutes on, and that is a stand-alone product from a company. SavaNet is the company name -- and it is their XBRL reader. This application, too, wants to provide an analytic framework. This case is targeted at investment and analyst companies and users that need to make evaluations and decision on financial and nonfinancial data. So in its own interface we can go ahead an query a list of XBRL and other relevant information that they have pulled together.

> 17 18 19 20 21 22 23 Why don't we get started taking a look at Dell, so this listing of companies is a listing on the SavaNet website. Very similar to the last process where I downloaded information from the Internet. I am downloading the Dell financial information, and what this SavaNet XBRL reader will do is pre-build a number of analytic templates that I might want to interact with.

 24 25 What we start seeing here is that realization of when we say "XBRL interactive data," it is not just the

 1 2 financial statements. It is other non-financial information that we can bring into a single interface.

 3 4 5 6 In this case, right on the starting page of the SavaNet reader we see non-financial information such as stock price blended with core financial information from Dell's filings.

 7 8 9 10 11 12 There's a number of tabs that we can interact with to provide various report information. This is their traditional filing of that information. And when we move to the financials tab, here's the detailed view similar to what we saw in Hitachi of the underlying Dell information in an interactive format.

> 13 14 15 16 17 18 19 20 21 22 23 24 But I'll tell you what, as in every one of my demos I'd like to step this up a little bit. You know, there's so much focus on the financial data. But let's take a look at the nonfinancial information. I've actually got Mark Schnitzer here on the panel with me. I've given him a 10-Q from a company in the U.S. Mark, if you could help me out here. He's got a printed copy of a 10-Q. So, Mark, why don't you go ahead and let's time this. Let's have a little a competition. Can you flip through that Q and find, oh, I don't know, why don't we go ahead and say employee stock ownership plan? Can you flip through that Q, and let me know when you're getting close.

 25 Well, remember I only have 12 minutes, so we're  1 2 3 4 5 6 7 8 9 going to let him simmer on that for a little bit. Let me show you how we can do it with interactive data, and that is here by just selecting employee stock option. Hey, Mark, did you find it yet? No. Okay. We'll come back to Mark in a few more minutes. But the reality is, is that interactive data, it's the notes and the nondisclosure -- or the disclosure information, MD&A, is equally as not only important but accessible on interactive data format, as we can see here.

> 10 11 12 13 14 15 Mark, I tell you what. I know you're a busy guy. Oh, did you -- hey, that's not too bad. But you're analyst by trade in your background, aren't you? So you might have a leg up on this. The point is, interactive data really touches and can put information of all types in a format that applications can leverage.

> 16 17 18 19 20 21 22 23 24 Let's make this a little interesting in the SavaNet viewer. I'm going to open up a second a filing, set of interactive data, and let's pick GM. And we're going to look at two things real fast. And so once again, I'll access that information over the Internet, have it brought down into the SavaNet XBRL reader. And what we want to focus on here on the General Motors side of things is tying in with my Dell conversation about their notes to the financials and how easily we could get at that.

 25 When we think about numbers in the notes to the  1 2 3 4 5 6 7 8 financials, let's take a look at something like postemployment benefit plan, where the companies disclose a lot of information, sometimes almost as much as the core financials, just on one piece of data. Using the SavaNet product, I can quickly get at that detailed information that's in the notes to the financials, look at it in a statement format, and even be able to compare it and chart it and graph it if I needed to.

 9 10 11 12 13 14 15 16 17 Since I've got two documents loaded in here, the final thing we'll look at the SavaNet reader is let's talk comparison. I've told the application to load up two different financial statements. And since I've got Dell and General Motors both loaded locally, using the concept of a taxonomy, I can now start pulling out very comparable financial information such as evaluation, financial ratios and other employee benefit information that might be important to me, the analyst or investor.

> 18 19 20 21 22 23 24 25 So the things that I'm navigating through here, not only can I set them up, but the system can also deliver template-oriented analytic activities right here within the viewer, with little to no understanding of XBRL. Notice that use of XBRL is really the first time I've said those letters. This just looks like regular data coming in. And we'll talk a little bit more about that, because at the end of the day, it really is.

 1 2 3 4 So our second application was the SavaNet XBRL reader. Let's move on to the third application. And that application is from EDGAR Online in their I-Metrix application.

 5 6 7 8 9 10 11 12 The EDGAR Online I-Metrix application is a webbased, using Excel on the front end to enable analytic things to happen around interactive data, and what I've done is using I-Metrix, I went up and used a template that they have that is going to provide not only information about my organization, which in this case I'm going to be Wachovia Bank, but I'm also going to look at some peer analysis across five different banks.

> 13 14 15 16 17 18 19 So now we're stepping up kind of what I'll call the volume of analytic data, and that plays right into the hands of EDGAR Online. They have eight years worth of interactive financial information that helps drive what you're seeing here. And if I use one of the tabs, it's actually the most recent financial information for the current fiscal year. Let me make this a little more readable for you.

> 20 21 22 23 24 25 What we can do is, I mean, it's a lot of data, but even looking at just the spreadsheet cells, we can get a feel for some of the competitive levels within the industry here, Wachovia versus their peers. And that is, you know, the bank reports various income-oriented opportunities. And here in the first column we see Wachovia's, and the things that don't
1 2 3 4 5 6 have any data are areas they don't report any activity in. So, from a peer level, we immediately can start gaining insight using the EDGAR Online I-Metrix product, without -- I'll even call it without even doing any heavy lifting, we can start seeing some industry trends right from this first set of information.

 7 8 9 10 11 12 13 14 15 16 17 But, of course, when we talk about peer analysis, once we've got this rich data into Excel, wouldn't it be nice if we could say, hey, you know what I'd like to see across my peers a threshold percentage of, oh, I don't know, maybe 10 percent. Go ahead and highlight for me within all these metrics I have on the screen, the things that I'm either higher than or lower than my peers that I have set up. So I simply change the ratio that I was using and interact with this information within Excel, and can start gaining additional insight, and we can up this and continue to see what fell off and what changed.

> 18 19 20 21 But the thing is, it's in Excel. I can continue analyzing or doing things with this information, but the I-Metrix product provides me a starting point to download and templatize that data.

 22 23 24 25 The last part of my demonstrations will move into what I'll call a little more free form aspect of interactive data. And so I'm going to close out of this template, and I'm going to stay inside of Excel, and let's look at I-

 1 2 3 Metrix's ability to bring down just some fundamental data. Once again, using the power of the Internet and web services, we're able to create a new query of information.

 4 5 6 7 8 9 10 11 12 13 14 And let's go ahead and say we'd like to see PepsiCo. And as an ex-Microsoft guy, I'd like to see some Microsoft information. So I'm just entering two ticker symbols here on this Wizard screen. And what it's going to do is eventually run this query, bring back the information right into Excel. So I've answered just a couple of quick questions, a few mouse clicks, and what I-Metrix will do for us is take that information, bring it back into Excel, and as you'll see, not just focused on the core financial data, but because it is interactive under the covers, will also be able to build for me a set of ratios and other information.

> 15 16 17 18 19 20 21 22 So, now that we've got the information back in Excel, here's Microsoft and PepsiCo, and their first set of data here is all the financial data, but if I go ahead and scroll down the screen just a little bit, we'll see that there's also been some pre-calculated ratios and other nonfinancial information, if you will, that's been driven by -- here's some stock trading information as well. So this whole laundry list of financial information

> 23 24 25 delivered to me into Excel with no more than a few mouse clicks. The third of our four demos, the EDGAR Online I-Metrix product.

 1 2 3 4 5 I'll wrap up my presentations by showing you the Rivert Software. It's a Crossfire Analyst product. This is a product that focuses on enabling XBRL and interactive data usage within Excel as well. So, three of the applications today use Microsoft Excel at the front end.

 6 7 8 9 10 11 The Crossfire product is an application designed to let organizations collect large amounts of interactive data and then report and interact with that information. So what we're going to do here to wrap up the presentation is to build a report where someone might want to leverage those - again, Terry started off talking about taxonomies.

> 12 13 14 15 16 17 18 19 We'd like to hit the SEC filings and use the U.S. GAAP standard taxonomy tags that have been used in the filings. And I'm kind of a revenue guy, so I'm navigating through the list of available accounting concepts that I can use. And let's say that I'd like to use or take a look at all the revenue items that have been filed into the SEC. So I've dragged and dropped that into the grid to start building some presentation information.

 20 21 22 23 24 And, Chairman Cox, let's say you're kind of a big selling, general, and administrative expense guy. I'm not sure that's really you or if I've caught you at a good time or if there's another accounting concept you'd like to have me play around with. A little selling, general,

 25 administrative. So, let's go ahead and get selling, general,  1 2 and administrative expenses in here. We'll build that as part of our analytic model.

 3 4 5 6 7 8 9 10 11 12 And we'll use the power of the taxonomy to build this report, so there's all the items that we're going to have doing selling and marketing. And let's say that we'd like to see a side-by-side comparison of GE is one of our filers in the program. Let's do GE in a column. And I tell you what, let's do PepsiCo. I'm doing it manually just to save a little time, so it would come dynamically as well. So I'm just setting this up in the format that I'd like. And I tell you what, let's grab Adobe. So we've got three of the filers that have participated.

> 13 14 15 16 17 To set up a report like this in the Crossfire product, we're using the various attributes that have been submitted into the SEC. In this case, it's a list of entities. And here's just a flat list of all the filers that have given information in the new format.

 18 19 20 21 22 23 24 25 So, to get that first column to be GE, it's a drag and a drop in that column. Let's get PepsiCo in column C. I'm just using one of the pieces of the XBRL instance documents to do this. And let's get Adobe here. So we've set up quickly a side-by-side analytic comparison of three filers. The only thing we're missing is a time period. So we're going to do that by applying a calendar on these columns, and I'll drag and drop into all three of those.

 1 2 3 4 5 6 Let's go tell Crossfire to get that information for us, so no more sneaker shuffle. I don't have to have Mark look at the Q. I can interact with this information, the core building blocks of that instance document to set up things that I wish as the analyst or investor here in Crossfire.

 7 8 9 10 11 12 13 So, what my hope was today was to just give you a sample of these four applications that are using interactive data today to drive what I think is some pretty revolutionary functionality. But the good news is, this is just the start, and there's lots more support out there, so, with that, I'll turn it over to some additional demos we're going to do, and Terry, back to you.

> 14 (Applause.)

 15 16 17 18 MS. SAVAGE: I'm actually sort of speechless. That was amazing. It's amazing what it can do, and it's amazing how easy you made it seem. We're going to take a little quick break while Bill goes up and changes the computer.

 19 20 21 22 23 24 25 So let me also mention a couple of things. First of all, if you -- we didn't plan for audience questions, but if at some point you have a really burning question, just drop a note up here right next to my Pepsi bottle. And for the panel as we get into talking about some of these applications, just wave to me or turn your name tag sideways. Can you just imagine, while we set this up --

 1 2 3 4 5 6 7 8 9 10 11 12 13 14 15 16 17 18 19 20 21 22 23 you're going to meet Mark Schnitzer. I think I'll just introduce him right now. You are the leader of the new person on the job today, because this is your first day as head of MSN Money, which is the great consumer website. And can you imagine that individuals as well as securities analysts as well as SEC people looking for strange things would be able to take this kind of software and use it? Just push that button, the red button. That's it. MR. SCHNITZER: The power of Rob's demonstration that he just went through is incredible, because it looked so simple to go through and access that data. And I used to be an analyst and investment banker, and it would take hours to do some of the work that you can now do with a click of the button in loading data into an analysis like this. The labor savings is going to be tremendous, and that's going to lead for both for the retail investor and for the institutional investor, dramatic changes when they're working with interactive data compared to the world today. A lot more time spent analyzing the data and forming insights, rather than loading data into spreadsheets. MS. SAVAGE: Now you're going to be dealing with the psyche of the individual investor. I guess I'm going to focus on that for just a minute first while we're getting set

> 24 up.

25

Individual investors have been spoon fed research

 1 2 3 4 5 6 7 8 or reports or told what to do by people who have vested interest in telling them what to do. It would be great if you had been, you know, at MSN Money for a year and saw exactly what people do with the site, but I know you have researched this kind of thing thoroughly, and you've commented on other online websites. Do you foresee these kinds of tools being available online retail and people actually using them?

 9 10 11 12 13 14 15 16 17 MR. SCHNITZER: Very much so. And just going back over the years, I had originally created a website called Free EDGAR, providing access to the EDGAR filings. And it's very exciting to see that we're on the verge of having accessible to retail investors powerful analytical applications that enable the retail investor to be able, without a Harvard MBA, be able to go in and really work with the financial data being provided in its detail and its granularity by the companies.

> 18 19 20 MS. SAVAGE: This is a really exciting thing. I'm going to introduce -- let me actually introduce our panelists as we get set -- are you ready up there yet?

 21 MR. DIEFENDERFER: When you're ready.

 22 23 24 25 MS. SAVAGE: Then let me have you go ahead. We'll go on with another demonstration. Bill Diefenderfer is vice chairman and co-founder of a company called enumerate Solutions. They create software for companies to display

 1 their financial results for investors.

 2 3 4 5 6 7 8 9 10 11 12 13 14 15 16 17 18 19 20 21 22 23 24 Now one of the big things that people are going to be intrigued about searching is some information that the SEC has just required be presented a lot more completely, and that is on the subject of executive compensation. You all know about the new rules that the SEC recently enacted to ensure that investors receive a clear picture of total compensation, all the various components that go into compensation for the top managers of public companies. Now, of course, you didn't have XBRL to do this with, but you've already done some very intensive detective work based on the information that's coming in. Right, Bill? MR. DIEFENDERFER: Yes, I think so. I would like to preface the demonstration with a little self-disclosure. If there was a test here given about who are the most technologically savvy people, I would be at the very bottom. But I have had in my career a need to use numbers and to be able to manipulate them, to calculate these sorts of activities. Chief Counsel of the Senate Tax Committee, 1986, Director of OMB under the first Bush. A lot of big numbers, a lot of big questions. And I had more time and money than sense and decided to found a software company, a small software company, which I like to say is getting smaller every day.

But we were asked to present what we're doing here.

25

 1 2 3 4 But I want to lay a background for you. Our vision, when we started the company in 1998, was a numbers web. It wasn't just XBRL. It was any XML-based language, which I will discuss in a second.

 5 6 7 8 9 10 It's an idea that men, women and children can go out to the web and pull numbers down, put them into a display that they understand and manipulate them easily. Not -- you don't have to be an Excel spreadsheet wizard. You don't have to be a Wall Street analyst wizard to manipulate the numbers. That's where we see the future.

> 11 12 13 14 15 16 The future has been a long time in coming. But the SEC's commitment to XBRL is a first massive step, as financial numbers are very important to the nation and to a lot of people, and if that takes hold, this numbers web will begin to form. This will be the tip of the spear, so to speak.

> 17 18 19 20 The basis for this standard is XML, it's extensible mark-up language. Most people don't know what it means. I'm not sure I know a hundred percent what it means. But it is - -

 21 22 MS. SAVAGE: Well, we've got Tim Bray, the cofounder, to come and explain it later.

 23  $24$  --MR. DIEFENDERFER: And in fact, I was about to say

> 25 MS. SAVAGE: Sorry.

 1 2 3 4 5 6 7 8 9 10 11 12 13 14 MR. DIEFENDERFER: You know, right here is the --I'm reluctant to say co-father, because sometimes people think, well, who's the mother? But it is -- Tim was, or is, a father of XML. What is XML? It's a standard. I view it like a parent who has many well trained children. Today we're talking about extensible business reporting language, XBRL. That is a parent of XML. Our language is a parent of XML, RDL. There are many other -- or I mean is a child. There are many other children. The chemical industry has one. The real estate industry has one. And all these languages, because they listen to what the parent has said in terms of how they conduct themselves, can readily communicate one with the other. So, if this XBRL takes off at the SEC, you're going

 15 16 17 18 19 to have financial information, one would hope, at some time the Department of Education would say, well, we're going to put our data in an XML format also. And you'll be able to drag data from there. And sometimes it's interesting for financial data.

 20 21 22 23 24 I am the audit committee chairman of two New York Stock Exchange companies, which makes me a little hesitant to come to the SEC also. And when I served as the compensation committee for one of these -- chairman of one of these companies, I saw what could be done.

 25 If you're the compensation committee chairman for a  1 2 3 4 5 6 7 \$20 billion company, every year you decide what you're going to pay your CEO, and it's not an easy experience. You are inundated with data. One of the data is, that you're looking at as well, who are the company's peers? There may be 12 or 13 companies who employ people with the skills that your CEO has, that you're bidding against for that talent. What are they paying?

 8 9 10 And what you see on the screen right now is what I would get -- is it up on the big screen? It's on the monitors here. Okay. You can see it? Good.

> 11 12 13 14 15 What you're seeing on the screen now is what I took from Excel spreadsheets and put into our language. And this lists 13 companies or 14 companies, I forget how many now. This data is from 2003. And it tells what the compensation was, total compensation, for these 13 or 14 CEOs.

> 16 17 18 19 20 21 22 23 Now it's interesting data, but it's almost useless data if this is where you're going to stop. You can see the highest bar. If the mouse goes over that bar, it'll show that that man made \$58 million that year. And if you go to the far left, that man made \$19 million that year. Well, it's all very interesting, and we all wish we could make that kind of money, but it only becomes relevant when you can apply other data to it.

 24 25 For example, you might want to know what the fiveyear compound annual growth rate was for that company. That  1 2 3 4 5 6 tells you what they've returned to their stockholders. With a point and a click, this data having been converted to an XML language, it immediately interacts. And if you're a compensation committee chairman and you're not a technological expert or you're not an Excel spreadsheet expert, it makes the data relevant.

 7 8 9 10 11 You can look at the first man in line. He got \$20 million. He returned annual, five-year annual, 26 percent return to his shareholders. The shareholders were very, very happen people. You can go further down the line and see the man who made \$58 million returned 9 percent.

> 12 13 14 15 16 Now these are just our examples. There are many other things you would go through if you were a compensation committee chairman to determine how you would set the salary. But these are the kinds of things that you would want to consider.

 17 18 19 20 21 22 23 And setting the data up in this XML-based format -- ours is RDL -- XBRL -- any of the XML languages, are pretty much compatible -- you can put this in a way that somebody who understands the importance of the numbers, the underlying numbers, can do these calculations for himself. He doesn't have to know how to type in calculations to a spreadsheet.

 24 25 Now let me give you a real quick run-through of examples of this. What you've seen here is an example of how  1 2 3 4 5 6 you begin to analyze whether your CEO is being paid fairly compared to other CEOs. But the power of XML-based languages is much bigger than that. Let's say you don't like this kind of chart type. And so you would go, on our product, for example, go to chart type and say I want to see it in stacked area. Automatically converted.

 7 8 9 10 11 12 Now, if you're good in Excel, you can go to the wizard and change the charts and the graphs quite easily. This becomes a point and click exercise. It takes the mystery out of these sorts of activities. Let's say you wanted to look at in a line chart. There they are in line charts. Easily done. Point and click.

> 13 14 15 16 17 18 19 20 21 22 23 24 Now let's go on to demonstrate under calculate, calculations. Now let me give you a little history here. When I was deputy director of the Office of Management and Budget, the Defense Department would come in and say, we want \$200 billion this year, Bill. And I knew the questions to ask them. One of the questions was, okay. I want to know what that is compared to World War II spending for defense, Vietnam era, Korea era for defense, and I want it adjusted for inflation, so it's meaningful. If you held a gun to my head and said, Bill, adjust this number for inflation and I'll give you two days, but then I'm going to shoot you, I'd say shoot me now.

25

I know the value of numbers adjusted for inflation,

 1 2 3 4 5 6 7 8 but I didn't have the ability. Numbers presented in XML format, you can standardize the calculations. That is a formula. It's a known formula. You can make it available, and it becomes a point and click exercise for the CEO, for the person in charge of the budgets, for the SEC people looking at numbers, to do the calculations automatically, because they are known formulas. You don't have to understand the math or know the math.

 9 10 11 12 13 14 15 16 17 Now, for example, we're going to click on calculate, and I'm going to ask Dave, who is the technical wizard, by the way, I'm interested in what's the median on this? He hits median. He's already done it. The column to my far left, I guess your far left, immediately puts the median in there. What's the average? You go up to average. And these are just some of the formulas you can put in. You can put in almost any formulas. Immediately creates the average and shows it.

> 18 19 20 21 22 23 24 25 Let's say we want to make this chart a little bit more eye friendly. Sort the data ascending. It does it. These kinds of things can be done on the fly once you have your data in an XML format. You don't have to go back and forth to Excel. I mean, I think the near future of this is that there will be a lot of Excel used. But if you think about it, XML is taking financial numbers now presented either in paper or Excel spreadsheets and really turning them

 1 2 3 4 5 into gold, making them very useful. Sending them back to Excel is a short-term solution, but not too many folks would say turning gold into lead in the long run makes a whole lot of sense. In the short run, it absolutely makes a whole lot of sense.

 6 7 8 9 10 11 12 13 I think that is enough of a demonstration of what this software can do, and a lot of other software will be able to do this too. We're not unique. It's the underlying power of XML. And to make it useful to the public, to the general public, to the retail investor, it has to come down, I believe, to this level. The Wall Street guys can operate at a higher level, as they always do, and they will become more efficient.

> 14 15 16 17 18 19 20 21 And by the way, I think this is the most important aspect of what the SEC is doing. They're bringing efficiency to financial numbers, and efficiency is essential for America to keep its lead in world economics. And this is a big area that efficiency must come to. When I speak about these things for the last seven or eight years, I've almost become like an evangelist, it's not hard to understand what's happening here.

> 22 23 24 25 If you bought a shotgun in the 1700s, every part of that shotgun would be hand-tooled. And if one of those parts broke, you'd have to take it back to the gunsmith, and he would hand tool that part, fit it into the shotgun. It would

 1 take some time, and then the shotgun would work again.

 2 3 4 5 6 Well, the Industrial Revolution came along, and they standardized the parts. So you can buy a shotgun now for 150 bucks. A part breaks, you send away, three or four days at most, you get a part for three or four dollars, you put it in, and it works.

 7 8 9 10 11 12 13 14 15 16 17 18 19 20 We have not standardized the presentation of numbers, not only in the financial area, but across - numbers across the world. Once we do this, you will be able to -- it may take some time, but the search engines -- and we're into the search engine business. In fact, we have a patent on one -- you'll be able to type into a number search engine, give me every car company that sold more than \$5 billion worth of cars last year, \$2 billion, or whatever a reasonable number is. It'll go out, and if these numbers are posted on the Italian stock exchange, it'll look at them and say, oh, this is in euros or this is in lira. Automatically converted, and say does this satisfy the search or not satisfy the search? If it does, it will report the language back to you.

> 21 22 23 24 This demonstration is executive comp, and it's sexy because it's a big area and it's I think also is nice because it shows how this process can be helped by XML-based languages.

25

The use of interactive data is much more prevalent

 1 2 3 4 5 6 7 in Europe for financial reasons than it is in the United States. We are selling more product in Europe than we are selling anywhere in the United States. Now there are some companies in the United States like CVS, the drug store company, Baker Hughes, they report data. One of them reports financial data in interactive data, they put it on their website. Baker Hughes reports oil rig data.

 8 9 10 11 12 In Europe, British Petroleum reports environmental numbers in data, of what they're doing in the environmental area. The Italian stock exchange, while not requiring interactive data, it is very much encouraging companies to use interactive data.

> 13 14 15 16 17 MS. SAVAGE: Bill, let me ask you a quick question while we set up for the next presentation. This is very important. You made a big point about how it doesn't make sense to send the data that you can get that's reported back into Excel spreadsheets.

> 18 19 20 21 22 23 24 25 We'll let Darren get teed up there. So you have a software company, and obviously that's a business. I hope I'm not embarrassing you, but obviously, you're in the business to make money creating the software. So, if people are not going to take it back to something everybody has because it came with their computer, which is Excel, are people going to have to pay to have access to the kind of software that you or competitors will

 1 2 3 4 5 6 7 8 9 10 11 12 13 14 15 16 17 18 19 20 21 22 23 24 25 develop that will go, we specialize in executive comp? I mean, where will Towers Perrin be when everybody has this? MR. DIEFENDERFER: Well, that's a good question. MS. SAVAGE: Come on over here. I'll tell you what. Why don't you answer from back here, and then we can get the other program set up? MR. DIEFENDERFER: Okay. MS. SAVAGE: But that's a really -- yeah, I think we need some applause for that. (Applause.) MS. SAVAGE: But the question is, as a business model, if everybody has access to it, it's one thing to take the data that's in the SEC website. It's free, and it's public, and manipulate it with your own. Now you've got programs that companies like yours are making. Will that be free, or will you be the next -- will you replace the Towers Perrins and the Hewitts, for instance? MR. DIEFENDERFER: Nothing is free. Even free things cost money. That's my experience. The answer is this. Towers Perrin charged -- well, we shouldn't pick names. Executive comp experts charge money to put this data into a format. The data is the best possible thing. But the format they present it in is not the best possible thing. They present it in generally pieces of paper, based on Excel spreadsheets. They'll produce graphs for that.

 1 2 MS. SAVAGE: So this will change how? Just give me a quick --

 3 4 5 6 7 MR. DIEFENDERFER: This will change, because what you'll put in front of the comp committee now is what you just saw, and it will allow every comp committee member to go in and roam around and say I want to test this idea, this idea with the data.

 8 MS. SAVAGE: Fabulous.

 9 10 11 12 13 MR. DIEFENDERFER: And by the way, I'm not damning Excel spreadsheets. They're absolutely essential to the next step. But I'm only making an observation that XML is preferable to them. It's gold. The others are silver. I won't say lead.

> 14 15 16 17 18 MS. SAVAGE: You know, there's a lot of information out there, and there are already information companies that specialize in presenting it for different uses to different people and actually making money off of it. And one of the largest companies that really does that is Lipper.

> 19 20 21 22 23 And Darren Duffy, Vice President and Global Head of Production at Lipper, specializes in creating all this information so investors can analyze mutual funds. And Lipper is part of Reuters Group, which is also a huge publisher of financial data.

 24 25 And I said this to back as we were getting set up, this is I think a big question here. Does this mean

 1 2 3 investors don't need Lipper, or does this mean you're more valuable because you don't have to employ all these people to punch stuff into your spreadsheets?

 4 5 6 7 8 9 10 MR. DUFFY: Yeah. I mean, it's a great point that you make. Really, our resources get spent in two areas. One, it's all the research methodology that we create, and then it's also the data acquisition. If we can reduce the burden of the data acquisition, so much more of our resources can go into creating research methodology, and then that eventually translates into benefit for the investors.

> 11 12 13 14 15 16 17 And that's one of the things that I'm going to try and illustrate today. I'm going to be showing an application that we've created for the retail market. This application at the moment is not powered by XBRL data, and I'll comment on that in a second. But the reason I'm showing this application is to show how you can make the connection from data into investor benefit.

> 18 19 20 21 22 23 24 25 And just as a matter of background, though Terry gave a great introduction to Lipper, I just want to provide some information. Lipper was founded back in the seventies, and over the years, we've evolved into a company that's doing research on collective investment schemes worldwide. So at the moment, we cover more than 140,000 collective investment schemes, so, open-end funds, closed-end funds, exchangetraded funds, hedge funds, et cetera, around the world.

 1 2 3 4 5 6 7 8 9 10 Interestingly enough, that number has increased by about 30 percent over the past two years. Actually, I'm sorry, almost 40 percent over the past two years. And we do this from 16 financial centers around the world. So we're connected to the local markets. But one of the most important things about Lipper is that being part of Reuters, we are bound by the Reuters trust principles. This means that we're not allowed to give investment advice, nor are we allowed to manage money, and this contributes to the unbiased characteristic of our research.

> 11 12 13 14 15 16 17 18 And our research is really based on a very simple premise. And that is, in terms of fund investing, one size does not fit all. Investors are unique individuals. Investors are at different stages in their life. They have different economic needs. They have different goals. So to that end, we have devised the Lipper Leaders system or the Lipper Leaders methodology, which helps investors find funds that fit their unique situations.

> 19 20 21 22 23 24 25 So for every fund, we're able to evaluate it on five different measures. We're able to look at total return. What has the fund generated over a certain period of time? Consistent return. How consistently are they generating income? Preservation of capital. If I invest money in this fund, is it going to be there in five years? Tax efficiency. What kind of liabilities are being created by the

 1 2 3 4 5 6 7 8 transactions that this fund is engaged in? And expenses. So, how efficient is a fund in terms of operating? And the application I am going to show you is the Lipper Fund Screener, which is available on Reuters.com. And with the Fund Screener, there are scores of different data elements that an investor can filter through to find funds. But in the interest of time, I'm going to keep it very simple and just really look at two categories.

 9 10 11 12 13 14 15 16 So we have our theoretical investor who is looking to put aside some money and have that money grow over the next several years. Maybe this investor is looking to buy some real estate in the future, or this investor is putting children through college down the road. So, this investor is probably going to invest in a large cap growth fund, and they're going to put their money in this fund for several years.

> 17 18 19 20 21 But there are two things that our particular investor, or theoretical investor, considers very important. That is consistent return. They don't want to see seesaw returns. They want to put their money into this fund, and over time, have it generate nice, steady returns.

 22 23 24 25 They're also very concerned about fund expenses. They don't want to have their investment eroded or their returns eroded by very high fund expenses. So our investor is looking for two things. They want funds that are a Lipper  1 2 3 4 5 6 7 8 Leader in terms of consistent return, and a Lipper Leader in terms of expenses. So they're able to filter on these criteria using the Lipper Fund Screener on Reuters.com, and they'll have a series of funds that are produced as results. And I just have an abbreviated list of funds here. One is T. Rowe Price growth stock fund, another one is the Columbia Marsico focused equities fund, and then we have the  $--$ 

 9 10 11 12 13 MS. SAVAGE: Are these using interactive data already that exist? Is that the point of this? MR. DUFFY: This is not. And I'm going to address that in one second and talk about the impact that interactive data would have here.

> 14 15 16 17 18 19 20 So there's one fund in particular here, the last one on the list, the Columbia Marsico growth fund, that's of interest to me. It meets my criteria for return. It's a Lipper Leader in those categories. It also meets my criteria for expense. It's a Lipper Leader in the expense area, meaning it has, relative to its peers, particularly low expenses.

> 21 22 23 24 An added bonus is it's also very efficient in terms of tax liabilities, and it actually has a particularly good rating for preservation of capital. So I've identified a fund here that is of interest to me.

 25 Being a potential investor, I want to learn more  1 2 3 4 5 6 7 8 9 10 11 12 13 14 15 16 17 18 19 20 21 22 23 24 25 about this fund so I can drill down into that Columbia Marsico growth fund, get some information about the performance of this fund. So if I look at the top part of the screen, I see that if I invested \$10,000 eight years ago, that would now be worth just over \$18,000. Pretty good. It's certainly what I want to happen with my money. I can also compare this fund to its classification. I see on that same measure, it outperformed other large cap funds, and it also outperformed the S&P 500. So I'm starting to like this fund. It meets my criteria. It seems to have a good track record of performance. If I look at the lower portion of the screen, I see the Lipper Peer Screener. What this tells me is how this fund has performed relative to its peers in terms of both risk and return. So I see that this specific fund has had a 9 percent annual return. It's in the 37th percentile in terms of risk. So on a relative basis, it has good return with a moderate amount of risk. From this chart, I can see how the fund maps in terms of performance in its peer group as well as in the equity fund market overall. So why am I showing you this application? MS. SAVAGE: Absolutely. How is the world going to change now? MR. DUFFY: Exactly. Why am I showing you this

 1 2 3 application? Well, it's not to help you invest better in mutual funds, though you're welcome to go to Reuters.com and use this application, which is free of charge.

 4 5 6 7 8 9 The reason I'm showing you this is, this is an application that we've created for the retail market. Most of our business takes place in the institutional market. We provide products for those institutions which manage probably 90 to 95 percent of the assets that are under management worldwide.

> 10 11 12 13 14 15 16 17 18 19 20 21 Gathering all that information is a particularly laborious, particularly expensive endeavor that we go through. A byproduct of that is that we have all this content that we're then able to use for our retail application, and we're able to do at no charge to the retail investors. That's very difficult for someone to just come into the market and create an application for retail investors. The cost for doing so, the cost for gathering all this information and managing all this content is very expensive. It's cost prohibitive in many cases, which is why we don't see a lot of real high powered applications for retail investors.

> 22 23 24 25 With the introduction of interactive data, one of those barriers goes away. And really -- that's what I'd like to talk about, really the magic happens when we create this link between interactive data and investor benefit.

 1 2 3 4 5 6 7 So, having interactive data, having effective ways to mine that information, will reduce the costs for acquiring the data. With fewer barriers, it'll make it much easier for application providers to enter the market, and when these application providers are creating products for the retail investors, these applications come on the scene, that's when the investors benefit.

 8 9 10 11 12 13 14 15 16 Just before the sessions, we were talking about an analogy. It's almost as if you're a chef and you're going from the point where you no longer have to go out and harvest all of your own vegetables and chop all of your own vegetables and so on. If all that's being done for you, you get to focus your efforts on the magic, whether that be, in the case of the chef, what happens in the saute then, or in our case, all the methodology and all the research that goes into it.

> 17 18 19 20 21 At Lipper and at Reuters, we are very big fans of the SEC's efforts. We applaud the investment in the technology. We applaud the support of XBRL in general, and it's something that we'd love to see to continue in the future.

> 22 23 24 25 MS. SAVAGE: I can see where that's going to be a big boon to individual investors. Let me quickly introduce some of the panelists that you haven't heard from, and I'll start by asking each one a quick question. Thank you very,

 1 very much for that.

 2 (Applause.)

 3 4 5 6 7 MS. SAVAGE: It's just -- I think our demonstrations have shown the breadth of uses for this interactive data, some of which people are trying to do, which I guess will be a lot easier when every company files its information in XBRL.

 8 9 10 11 12 13 I'm going to go a little bit out of order. Tim Bray, raise your hand. Tim Bray is the Director of Web Technologies at Sun Microsystems, and you heard him referred to before. He's the co-inventor of XML, which is the parent I guess we're talking about. We've set this up as a family now. And he also co-founded Open Text Corporation in 1989.

> 14 15 16 17 Could you just take us back? I'm not sure everybody understands how XML came about. And did you ever foresee that it would get used for something like this? Is that what the genesis was?

 18 19 20 21 22 23 24 25 MR. BRAY: Well, no. And there's a lesson for that in XBRL. Whenever you invent a general purpose technology, you always end up being surprised by what it's going to be used for. And, you know, at Sun, where I work, there's a famous saying, "Innovation happens elsewhere." Wherever you work, there's more smart people out there than there are where you're working. And that's why I think it's really important for the success of XBRL to expose it to the world,

 1 to get input from the huge communities out there.

 2 3 4 5 6 7 8 9 I'm sort of here as a representative of the West Coast, open source, Web 2.0 Mashup generation, and I think there's absolutely astounding potential for that community to get hold of this and build magical things that none of us could possibly predict. And I totally salute Chairman Cox for having placed the software development on an open source basis, because that will empower that community to take this and run with it.

> 10 11 12 13 14 15 16 17 18 19 MS. SAVAGE: It takes a leader like that. It takes someone setting up the taxonomy, and also making that whole database, kind of forcing that database to exist? MR. BRAY: Metcalfe's law is at work, and that's the law that says the value of a network is approximately equal to the square of its size. So, having high quality interactive data on a hundred companies is not ten times as valuable as having it on ten companies. It's a lot more valuable than that, because it opens the door to all sorts of comparative analysis.

 20 21 22 23 24 So we need to, you know, get it out there in front of the people, give the tools to the investors, unleash the creativity of the open source community, and the world will change in ways that none of us could begin to predict, and that's good. That's what you want to happen.

 25 MS. SAVAGE: It's amazing to be here at the  1 2 3 4 5 6 7 8 9 10 11 12 13 14 15 16 17 18 19 20 21 22 23 24 25 beginning of it. Now someone who really was at the beginning is sitting to your right, and that's Alfred Berkeley, who is Chairman and CEO of Pipeline Trading Systems, a block trading company, but really is part of this, because way back in the ancient days of, what, 2002? MR. BERKELEY: Right. MS. SAVAGE: When you were president of NASDAQ, you created the first real active test of this kind of interactive data. Can you tell us a little bit -- MR. BERKELEY: Yeah. Let me share that with you a little bit. Because we understood immediately for a series of business problems at NASDAQ that I'll describe, that we needed to change the economics of information about companies. And XBRL offered a way to do that. We got involved with Microsoft specifically when Bill Gates put Rob Blake on the job to help us understand the potential of XBRL, and PriceWaterhouseCoopers, Microsoft and PriceWaterhouse donated in-kind services. And my guess, it was probably a million dollars worth of in-kind services together. And NASDAQ hosted and kind of corralled 20 semiconductor companies to be our first guinea pigs. And PriceWaterhouse, Mike Willis's team, put the XBRL tags on the semiconductor data, and Rob Blake, who you heard from, developed the XML -- the Excel spreadsheets with the XBRL

 1 2 3 4 5 6 7 8 9 10 11 12 13 14 15 16 17 tags, and we allowed people to download it from our website. The magic -- and you really said it right -- the magic of comparative data instantly available just sprung from that pilot. And I was really very enthusiastic about it, and I wrote Chairman Cox an e-mail a week or so ago saying that I think that what this has the potential to do is every bit as dramatic in terms of expanding the market, democratizing the market, as the original '33 Act did. Now why am I saying that? Because the '33 Act said companies had to tell the public something about their business. We never think about it, but there used to be, before the SEC got involved, companies had really no obligation to tell their shareholders anything. There were some rules at the exchange level for some exchanges, but there were 33 exchanges in the United States. So I think this is an extraordinarily powerful step. I also, just for one more dimension of this, the

 18 19 20 21 22 23 reason we were so interested in NASDAQ was that we understood that the coming of decimalizations was going to break the economic link between the brokerage firms' ability to develop research, and their ability to pay for it. So that the research analyst pool was going to shrink, and indeed, that's happened.

 24 25 And so, from the other perspective, from the capital formation perspective, these XBRL implementations are  1 2 3 4 5 6 going to allow small companies that may not on the basis of their trading volume justify a formal intermediary analyst to look at them. They're going to be able to get their own data out, and investors are going to find those good companies simply by doing the kind of growth rate searches that Bill was talking about earlier.

 7 8 9 10 11 12 13 So I think that both on the capital formation side, this is an extraordinarily important forward step, which was the real monetary reason I was looking at it in NASDAQ, and particularly for the individual investor being able to get data that because of the pricing of data, because of the exquisite problem of pricing data, really requires data to be priced out of reach of most individual investors now.

> 14 15 16 17 18 19 20 21 I'll give you an example of this problem of pricing data. At NASDAQ, we made about a third of our revenues on real time quotes, and real time information, accurate prices are extremely valuable. But we only owned them for 15 minutes, because they were stale after that, and they went into the public domain, and they do today go into the public domain. The New York quotes go into the public domain in 20 minutes.

> 22 23 24 25 So I mention that it's not a direct analog to corporate data, which has a longer life to it, but it gives a good example of how difficult it is to price data, and certainly Lipper runs into this every day, where the value

 1 2 3 that they have for the professional is much higher, and they don't want to erode their pricing model by making that same data available at a much lower cost.

 4 5 6 7 8 We couldn't do it at NASDAQ, and now XBRL will let individuals find the data they need at a price that works for them. And other professionals can add more value to it through the analytics, and still charge for the value they create. So --

 9 10 11 MS. SAVAGE: Uh-huh. That's a really good point. The data's there, but the analytics that work with it. Okay. That gives me a perfect segue.

> 12 13 14 15 16 17 18 19 Now we've been talking about the gathering and the uses of the data, and then we talked about the beginning of it and why it becomes so valuable as information and what you can do with it. But -- we're going to come back to the retail people, Darren and Mark. But we have two professors here, and they are known for their research. And they are, I think, pretty excited would be an understatement, about the opportunities that XBRL offers.

> 20 21 22 23 24 25 Martijn Cremers is a Professor of Finance at the Yale School of Management. And I think a lot of you have been reading the media reports about his research on the relationship between actively managed mutual funds and performance, depending on how closely or how not closely they track the relevant benchmark indexes. And, so, that was --

 1 did I summarize that all right?

 2 MR. CREMERS: Absolutely.

 3 4 5 MS. SAVAGE: All right. Martijn, what happens when XBRL enters the field? What happens to the kind of research you do?

 6 7 8 9 10 11 12 13 MR. CREMERS: So after the Wall Street article about my research was published, I got many e-mails from all kinds of people asking me about their particular funds. I had to disappoint them, because as an academic, this data is very labor-intensive to work with, and our academic databases, you know, they stop a couple of years ago, and then every year, you know, we get them from the previous year.

> 14 15 16 17 18 So to get up-to-date information is simply impossible. And I think the new interactive data will make -- it would be much easier to have up-to-date information about all the holdings of all the mutual funds out there and provide this information.

 19 20 21 22 23 24 25 MS. SAVAGE: So this is really the democratization of information, which will have profound repercussions. When you start doing research at the level you've done it where it attracts attention from all over, and nobody came up with that idea for research before, will that encourage more research of the kinds of things you're doing? MR. CREMERS: I would hope so. I mean, our message

 1 2 3 4 5 is really simple, right. Actually all it does is compares the holdings of a particular mutual fund with let's say high fees, to the holdings of really low-fee index funds. And our basic observation is that if the holdings are very similar, then why would you pay the high fee for that fund?

 6 7 8 9 10 11 12 On a more positive note, if the holdings were very different from all the others, then this fund is actually really doing active investment, and we actually found that many of those funds actually provide value to investors. So a regular investor would really like to know are the holdings of my fund, are they very similar to other funds that I can get at really low fees?

> 13 14 15 16 17 Right now, it's simply impossible for the average investor to even get to that. Each fund, you know, have holds, hundreds of, maybe even thousands of different stocks in their portfolio, and how are you going to do, you know, how are you going to analyze that yourself?

 18 19 20 I think interactive data can level the playing field and make it easier to get software that actually does that.

 21 22 23 24 25 MS. SAVAGE: Level the playing field. That's quite obvious. Okay. Let me just move, to your left is Frank Hodge, Professor of Accounting at the University of Washington Business School. And you have been researching how -- this really brings it down to a point -- how

 1 2 3 4 5 6 7 8 individual investors would use or do use the data they can get that's interactive data. What do you find? MR. HODGE: Back in 2004, we started this research stream, and we were looking at some of the benefits that would accrue to nonprofessional financial report users. And as Rob asked Mark to do, he basically wanted to run a race. Could you find information more quickly using a computer? And of course, he did.

 9 10 11 12 13 We wanted to go beyond that and see if using XBRLcoded data in an XBRL-enabled search engine allowed nonprofessional investors to acquire and integrate information more thoroughly than if they didn't have that information.

> 14 15 16 17 18 19 20 21 22 23 24 So we conducted a study where we asked individuals to compare two firms. Some of the individuals had what is in existence today, PDF-based documents, and others had an XBRLenabled search engine that they could use to go through the information. And what we found is that the people who used the search engine were better at acquiring information from the financial filings and better at integrating that information when they made investment decisions. MS. SAVAGE: Now if they could only -- XBRL could only teach them self-discipline, we'd have a generation of terrific investors, because they have the knowledge.

> 25 MR. HODGE: Well, it can't -- we don't show whether

 1 2 they make effective decisions or not, but at least they're more efficient at making those decisions.

 3 4 5 6 7 8 9 10 11 MS. SAVAGE: Well, let's bring this back full circle. I want to come back to, Mark. I know that's not fair to ask you. You just started out at Microsoft MSN Money. But when you hear about -- you've been talking about this for a long time. I think that's really part of the reason why they wanted you so badly. So what -- how does - where does this meet the -- not the rubber meet the road. Where does this meet the keyboard and the mouse? What will happen now, do you predict?

> 12 13 14 15 16 MR. SCHNITZER: Well, the answer is fairly straightforward. Interactive data is going to enable MSN to provide investors with the ability to make better informed investment decisions than they can currently make using the electronic filings they have today.

 17 18 19 20 21 22 23 MS. SAVAGE: Now is there going to be a race to go back -- Rob, is there going to be a race? You just demonstrated some really -- can I say sexy stuff at an SEC hearing? I mean, that was terrific, I think, in the sense of not endorsing a product, but endorsing the concept, that it was very visible to see what you can do with the numbers. You're going to demand the numbers be there.

 24 25 Now we need companies to develop software. Darren, you're coming up with things like that. What will it take to
1 2 3 get more companies -- and I think some people out there are those companies -- to develop kinds of uses for this data, new uses, stuff we haven't thought of?

 4 5 6 7 8 9 MR. DUFFY: Well, I mean, on the software side, I mean, last Monday's news obviously had a big impact that we're only just starting to see around the software community. If it wasn't already on someone's radar, it absolutely is now. And I think what you're seeing is, you'll see a generational walk through this.

> 10 11 12 13 14 15 16 You know, we started off four years ago, and it was very difficult to create XBRL, and the software community responded to that. And then the accountants and finance professionals said we can't view it very well, so could you help me view it a bit easier? And now we're to this analytic threshold, this thing where we're going to have lots of data out there.

> 17 18 19 20 21 22 23 24 25 So my point is, way back in the early days of XBRL, we talked about, and I think, Tim, you mentioned this, you know, the concept of time of XBRL. It's only been around seven years, and how far we've come in seven years. It's good, but, again, it's only the start. And the software community needs to be responsible for being -- taking a leadership position to help corporate America and corporations across the world to make this easy and simple, and you don't have to understand the technology.

 1 2 3 4 It's like the plumbing in a house. Where this needs to go from a software standpoint is, I don't know about you, Terry, when you bought your house, did you ask if you wanted to see the plumbing?

 5 6 7 8 MS. SAVAGE: Uh-uh. And when I see them drive my car, I have no idea what's under the hood or really, frankly, what's in my computer. But I like to know what I can do with it.

 9 10 11 12 13 14 15 MR. DUFFY: Right. And that's what XBRL, the software community will face out functionality that makes this easy. There very well could be a day in the near future we're not even -- we look at XBRL as like a funny story. But under the covers, the piping, the engine in your car, it's XBRL. It's interactive data. That's where the software community will help take this.

```
 16 
    MS. SAVAGE: Yeah, Al?
```
 17 18 19 20 21 22 23 24 25 MR. BERKELEY: I think you've got a really wonderful situation for new start-ups and people answering the real needs that exist on the demand side. And there are low barriers to entry to get started in XBRL, so that you're going to see a proliferation of companies both in the open source mode, and also in more like the Red Hat Linux mode, where you've got a for-profit company offering certainty and guarantees and service around open source products. MS. SAVAGE: So there is a profit motive in there

 1 2 3 for some applications, but the idea of it being open source means that the real big applications probably will compete to be offered free to investors.

 4 5 6 7 8 9 10 MR. BRAY: Well, it's a funny domain, because we're after all talking about the finance industry, where the amount of money flowing through, you know, the software money is static, right? So it's hard to imagine there being much money in selling the software when the money that is to be made by executing the activity that the software drives is so much larger.

> 11 12 13 14 15 16 17 18 19 So I suspect that the real business -- the businesses are finance businesses, not software businesses. MS. SAVAGE: Okay. That's interesting. There won't be walls. There won't be monopolies. It'll just be the language people speak, and the profits will be derived from the active use of that information. Is that? Yeah. Can I -- Chairman Cox, I don't know. Nobody told me I could put you on the spot, but can I ask you a couple questions?

 20 CHAIRMAN COX: Please do, yes.

 21 22 23 24 25 MS. SAVAGE: If I'm in trouble, you'll let me know. Right now it's kind of a voluntary -- providing your information in interactive data form -- see, I've stopped using that word, XBRL. But is there a plan, a timetable for companies to be fully providing this once you get your

 1 taxonomy dictionary done and your categories?

 2 3 4 5 6 7 8 9 10 CHAIRMAN COX: Yes, and it is sooner than later. The last roundtable that we had on this topic had as one of its important takeaways, if you build it, we will come. That message coming from software developers. But it's pretty clear from what we've discussed today that if the raw material, the company's financial information, isn't out there first, then having these fabulous software tools that could manipulate it if only it were there, wouldn't amount to much.

> 11 12 13 14 15 So, what the SEC can do is make sure that that company information is in fact available out there, the building blocks of these wonderful cathedrals that people might build on their own with all the software tools that are yet to be invented.

 16 17 18 19 20 21 As we've seen, and as we heard from Indra's comments, other countries are happy to mandate this. We in the SEC surely would look at that, and are looking at that and thinking about it. But it would be unfair or would have been unfair heretofore to require companies to file if the taxonomies aren't yet complete.

 22 23 24 25 So, one of the things that was important about our announcement last week is that the SEC itself is going to finance the completion of this taxonomy writing, of the computer label writing, so that that's all behind us and

 1 2 there's no longer any reason that companies couldn't go forward and do this.

 3 4 5 6 7 We're also gaining a lot of real word experience, some of it provided by PepsiCo today. I haven't heard what their numbers are, but when a company as big as PepsiCo is telling you \$5,000 and then subsequently hundreds of dollars, there aren't any real barriers here to the adoption of this.

 8 9 10 11 12 13 So I think we're very, very quickly going to get to a point where the SEC could, if it chose to do so, mandate this, and whether or not we chose to do so, the benefits to filers are going to be so great, that if we'll simply drop the requirement that they file it the old way, they can immediately save money by doing it the new way.

> 14 15 16 17 18 19 MS. SAVAGE: That's an interesting incentive for companies. Typically when government promulgates regulations, they cost more. And that was a very telling comment. The first year, maybe \$5,000 including labor and so forth, then dropping down to practically negligible cost the next year.

 20 21 22 At what point does this change the kind of information companies are required to report? I.e., the forms.

 23 24 25 At what point does this become seamless or continuous? Or will there always be quarterly numbers, deadlines and so forth, even though you may search for the  1 information without knowing the form?

 2 3 4 5 6 CHAIRMAN COX: Well, I think I can see much further into the future here than I will have time as Chairman of the Securities and Exchange Commission to preside over the change. But it is very easy to imagine a future in which there aren't forms.

 7 8 9 10 11 12 13 14 15 16 The form concept was adopted in 1934 when the SEC first adopted a registration statement for the issuance of securities, and we've had that method in our DNA ever since. As we've discussed here today, the numbers are locked inside the forms. So when you go onto EDGAR to search for things, it helps to know what form the number was filed in in the first place, so you know where to look. And you might have to go through a lot of those in order to ultimately accumulate the data that you need to accomplish your task. We can wash all of that away.

> 17 18 19 20 21 22 23 Internally for the Securities and Exchange Commission, if it were convenient to come up with a new Form 107TQ, we could invent it on the fly, because the numbers would populate our new form in just the same way that you saw some of these demonstrations here today. So, from an analytical standpoint inside the agency, we'll be a lot better off in the future with this as well.

 24 25 MS. SAVAGE: Okay. Before I turn it back over to you, we have such a marvelous panel, and it's obviously not

 1 2 3 4 5 6 7 enough time and such great diversity of knowledge and experience. I'm going to ask each to go down the line, and I'm going to start with Rob at the end, and just give us one sentence or so about what the takeaway is for this audience about the future of interactive data for investors, for companies, and for the capital markets, as has been brought up.

 8 9 10 11 12 MR. BLAKE: I think the exciting thing for me is the focus on the analytic efforts of interactive data is that logical next step, but the takeaway for me really is I think kind of wrapped up in the whole, if it's good enough for the SEC, isn't this good enough for me?

> 13 14 15 16 And what I'd like everybody to remember, XBRL as a technology was not just built for external reporting, that XBRL can handle any kind of financial information in a standardized format.

 17 18 19 20 21 22 23 24 25 So my future is about XBRL inside companies, because I think that's the next step that we're going to see. MS. SAVAGE: How fascinating. All right. Bill? MR. DIEFENDERFER: Well, I would very much agree with Rob. I think, at least in my mind, the takeaway is XBRL is the tip of the spear, what will be a numbers web. You'll be able to gather, manipulate, analyze numbers as easily as you send e-mails now. You know, if you asked anybody in this audience in 1985 what HTML was, you would probably get a lot

 1 2 3 4 5 6 7 8 9 10 11 12 13 14 15 16 17 18 19 20 21 22 23 24 25 of blank stares, at least you would have on my face. Now, it's assumed. That's the standard way to send text. This will be creating -- help create the standard way to send and share numbers. MS. SAVAGE: Darren? MR. DUFFY: Well, approaching this from the perspective of the individual investor, I'd have to say that it's a very simple formula: interactive data plus downstream applications will equal investor benefit. MS. SAVAGE: Al? MR. BERKELEY: Well, I think that the mirror image of the investor benefits, which are going to be enormous, not only is interactive data going to democratize investors' access to companies, but it's also going to democratize companies' access to investors. And I think that's generally overlooked in these discussions, but every bit as important. MS. SAVAGE: Very profound. Tim? MR. BRAY: I'd just like to perhaps, you know, since we've all been cheerleading frantically here, you know, raise one note of caution. The job isn't over yet, you know. Interactive data has a ways to go before it's really ubiquitous and realizes its potential. There's going to be a lot of evangelists on the tasks to be done, there's a lot of technology that has to be done. There's a lot of, you know, of meeting costs, meeting constraints that has to be done.

 1 2 3 4 5 6 But, you know, the future is bright, and, yeah, I agree that there are benefits for inside companies, but it seems to me that we are living in an investor-driven world which by and large works reasonably well, but could be made to work a whole lot better. And this is an essential tool in getting there.

 7 8 9 10 11 MS. SAVAGE: Terrific. Professor Cremers? MR. CREMERS: I think the potential is great. At the risk of being greedy, I would hope that the interactive data will be very comprehensive, with all the different documents, everything will have to be interactive.

> 12 13 14 15 16 17 18 I think for leveling the playing field, I think the most value will come if also those things which are most deeply buried and the companies are most reluctant to disclose, try to put in format different from the regular ones and put a side note to have all kinds of tricks to make it more difficult to access, making those interactive will, I think, provide the most value.

 19 20 MS. SAVAGE: So your next project is researching footnote comparisons.

 21 22 23 24 25 CHAIRMAN COX: I should say, if I may, that one of the benefits of the extra money that the SEC is kicking in to taxonomy development is that we will immediately within the next six months get to work not only on completing the taxonomies for the financial statements, but also the

 1 footnotes and the MD&A.

 2 3 4 5 MS. SAVAGE: Uh-huh. Everybody applauds that. Professor Hodge? MR. HODGE: Yeah, I have two takeaways. The first one I'll illustrate with a finding from our study, and that

 6 7 8 is, we provided individuals with a search engine to use to go through this financial information. Only 50 percent of them actually used it. There was no cost. This was --

 9 10 MS. SAVAGE: It was something you made up of interactive --

> 11 12 13 14 15 16 MR. HODGE: Yes, it was a drop down menu they could use to extract the information from the filing. With only 50 percent using it, I think there's an educational process that has to take place. And I commend Chairman Cox in starting that process, because I think he'll have to educate users on the benefits.

> 17 18 19 20 And a second takeaway is that if you can educate them, then there are benefits that will accrue to users. And we found that using an XBRL-enabled search engine helps them acquire and integrate information from a financial filing.

> 21 22 23 MS. SAVAGE: Hopeful. And now the man who's going to get an opportunity to really put it all -- put the numbers onto the web.

 24 25 MR. SCHNITZER: I have a couple of takeaways. The first one is just to encourage all companies to follow the

 1 2 3 4 5 6 7 lead that we've seen from companies such as PepsiCo, to seriously consider filing in the SEC's voluntary filing program. And this will provide two benefits. One is to make the program more successful, and number two is to really accelerate the feedback on the taxonomies and improve the quality of the taxonomies that are going to be created coming up.

 8 9 10 11 12 13 14 15 16 17 And the second point is just to reiterate the fact that websites such as MSN are going to be able to provide a level of analysis for investors that we can only dream about today. And getting to the point that was made earlier, the potential that we're going to have with this access to granular financial information is going to lead to uses of the information in ways that we can't even think about today. MS. SAVAGE: Well, we've done a great job of trying to, and I thank our panel, and I really do. You've all been just so helpful.

> 18 19 And now let me turn it back over to Chairman Cox. (Applause.)

 20 21 22 23 24 CHAIRMAN COX: Well, thank you, Terry, for volunteering to serve as our moderator today. You did a fabulous job, and we're very, very blessed to have your expertise as well as the expertise of all the members of our panel.

I learned a lot today. I think possibly even some

25

 1 2 3 4 5 of the panel members learned something from the interaction from hearing everyone else here. So thank you to all of the members of our panel. Thanks to the SEC staff who are here today, and to the other interested members of the community here.

 6 7 8 9 I think we've all gotten a better sense of the possibilities, and there's no question that our future is going to be very much improved if we're successful in this interactive data initiative.

> 10 11 12 13 14 15 16 17 18 19 20 21 22 23 24 25 We'll soon be scheduling the next interactive data roundtable in our series, and we'll learn from voluntary filers at that roundtable about their experiences in preparing interactive reports. We hope that you'll all join us again for what promises to be another informative discussion. But thank you very much for what we've done here today, and have a great evening. (Applause.) (Whereupon, at 4:58 p.m., the SEC Interactive Data Roundtable ended.) \* \* \* \* \*

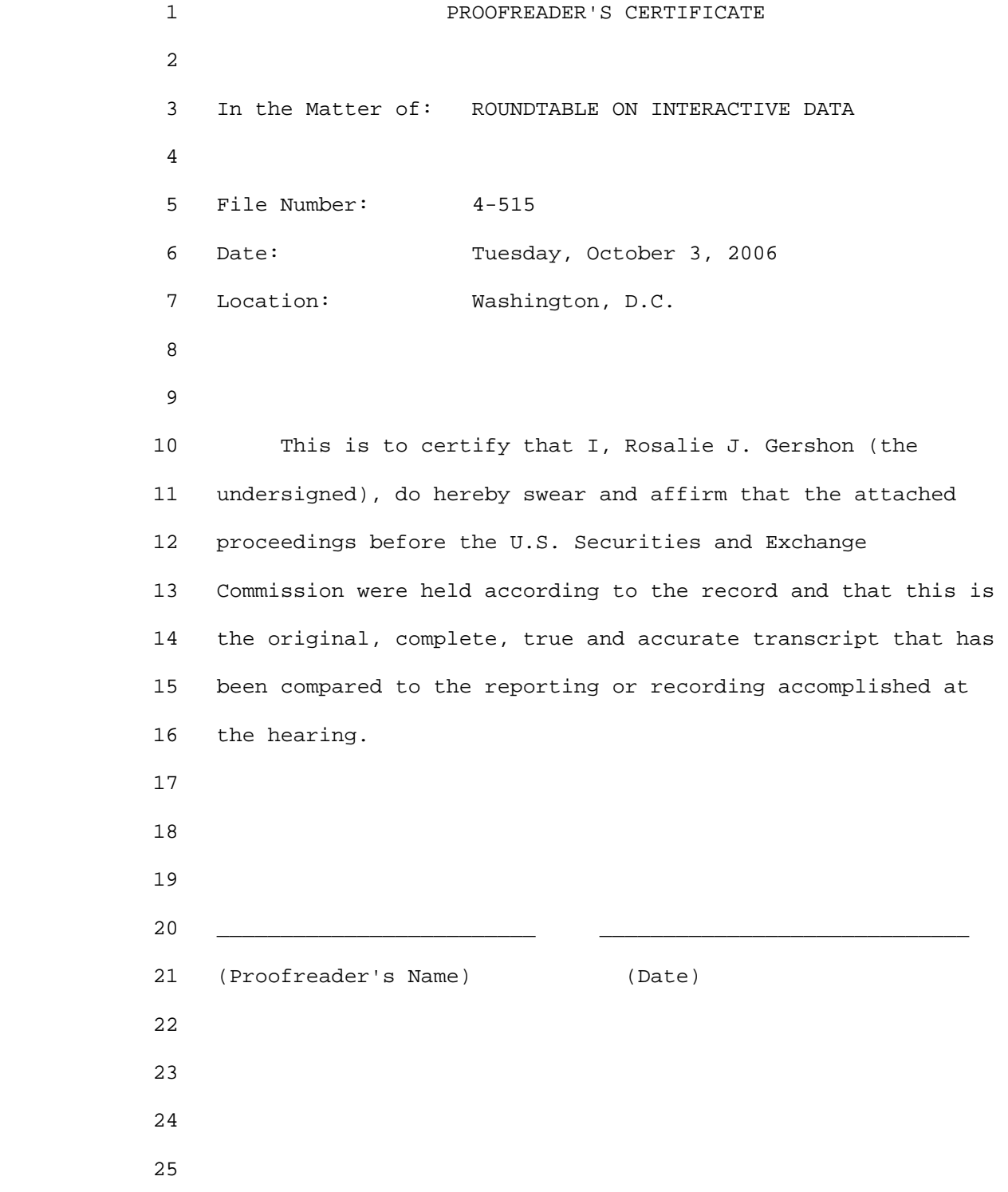